### Comparison of regression methods seen so far

MATH 829: Introduction to Data Mining and Analysis Model selection

#### Dominique Guillot

Departments of Mathematical Sciences University of Delaware

February 24, 2016

# 1 Ordinary least squares (OLS)<br>• Minimizes sum of squares.<br>• Best linear unbiased estimator.

- 
- 
- 
- $\bullet$  Solution not unique when  $n < p$ .<br> $\bullet$  Estimate unstable when the predictors are collinear.
- Estimate unstable when the predictors are collinear. Generally does not lead to best prediction error. Bias-variance trade-o.
- $\bullet$  Ridge regression ( $\ell_2$  penalty)
	- **Regularized solution.**
	- $\alpha$  Estimator exists and is stable, even when  $n < n$ .
	- **Easy to compute (add multiple of identity to**  $\hat{X}^T X$ **).**<br>• Coefficients not set to zero (no model selection).
	-

2/12

#### Comparison of regression methods seen so far (cont.<sup>)</sup>

- $\bullet$  Subset selection methods (best subset, stepwise and stagewise approaches)<br>• Generally leads to a favorable bias-variance trade-off.
	-
	- $\bullet$  Model selection. Leads to models that are easier to interpret<br>and work with.
	- . Can be computationally intensive (e.g. best subset can only be computed for small <sup>p</sup>)
	- Some of the approaches are greedy/less-rigorous.
- **4** Lasso (*f.* penalty)
	- $\bullet$  Shrinks and sets to zero the coefficients (shrinkage + model selection)
	-
	- s Generally leads to a favorable bias-variance trade-off.<br>• Model selection. Leads to models that are easier to interpret<br>• and work with
	- a. Can be efficiently computed.
	- Supporting theory. Active area of research.

# Choosing parameters: cross-validation

- **•** Ridge, lasso, elastic net have regularization parameters.<br>• We obtain a family of estimators as we vary the parameter(s).
- 
- An optimal parameter needs to be chosen in a principled way.
- Cross-validation is a popular approach for rigorously choosing parameters.

#### <sup>K</sup>-fold cross-validation:

Split data into <sup>K</sup> equal (or almost equal) parts/folds at random. for each parameter  $\lambda_i$  do for  $j = 1, ..., K$  do<br>Fit model on data with fold  $j$  removed. for  $j = 1, ..., K$  do<br>Fit model on data with fold  $j$  removed.<br>Test model on remaining fold  $\rightarrow j$ -th test error.<br>end for end for<br>- Compute average test errors for parameter  $\lambda_i.$ 

end for<br>Pick parameter with smallest average error.

1/12

# K-fold CV

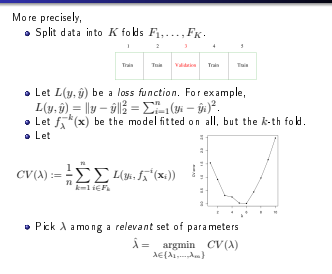

Python

Scikit-learn has nice general methods for splitting data.

```
from sklearn.cross_validation import train_test_split
import numpy as np
# Generate random data
n = 100
p = 5
X = np.random.randn(n,p)
epsilon = np.random.randn(n) # Not (n,1)
beta = np.random.rand(p)
y = X.dot(beta) + epsilon
# Train-test split
X_train, X_test, y_train, y_test =
 train_test_split(X, y, test_size=0.25)
print X_train.shape
print X_test.shape
print y_train.shape
print y_test.shape
print y_test.shape<br># K-fold CV<br>from sklearn.cross_validation import KFold<br>he - W-J4(100 - f-14--10)
from skiearn.cross_validation<br>kf = KFold(100, n_folds=10)<br>for train, test in kf:<br>nrint(Nys Ys" Y frain t.
   print("%s %s" % (train, test))
```
6/12

### Python: Implementing CV

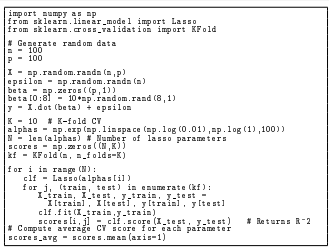

# Implementing CV

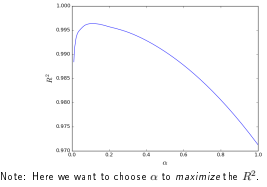

Exercise: Implement 10-fold CV for Ridge regression. Plot CV error.

5/12

#### LassoCV

Scikit-learn sometimes has automatic methods for performing

cross-validation.

```
import numpy as np
from sklearn.linear_model import LassoCV
import matplotlib.pyplot as plt
# Generate random data
n = 100
p = 100
X = np.random.randn(n,p)
epsilon = np.random.randn(n,1)
epsilon = np.random.randn(n,1)<br>beta = np.zeros((p,1))<br>beta[0:8] = 10+np.random.rand(8,1)<br>y = X.dot(beta) + epsilon
y = 1.4 ot (beta) + epsilon<br>K = 10 = K-fold CV
y = y.reshape(n) # LassoCV doesn't work if y is (n x 1)
clf = LassoCV(n_alphas = 100, cv = K)
clf.fit(X,y)
```
#### Remark: safer to examine CV curve.

9/12

#### One sd rule (cont.)

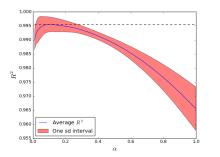

- Provides an idea of the error made when estimating the  $R^2$ .
- $\bullet$  Can pick a lasso parameter for which the maximum  $R^2$  is is within a one standard deviation interval of the actual value.
- Useful technique to select a model that is more sparse in a principled way (when necessary).

## One SD rule

For each parameter, one can also naturally report the standard deviation of the error acroos the different folds.

# Compute average CV score for each parameter % Compute average CW score for ea:<br>scores\_avg = scores.mean(axis=1)<br>scores\_std = scores.std(axis=1) plt.plot(alphas, scores\_avg,'-b') plt.fill\_between(alphas, scores\_avg-scores\_std, s cores\_avg+scores\_std,facecolor='r',alpha=0.5) plt.legend([r'Average \$R^2\$', r'One sd interval'], loc = 'lower left') plt.plot(alphas, np.ones((len(alphas),1))\*scores\_avg.max(), '--k', linewidth=1.2) plt.xlabel(r'\$\alpha\$', fontsize=18)<br>plt.ylabel(r'\$R^2\$', fontsize = 18)<br>plt.ylabel(r'\$R^2\$', fontsize = 18) plt.show()

10/12

# Model selection vs Model assessment

- Two related, but different goals:<br>• Model selection: estimating the performance of different models in<br>- order to choose the "best" one.
	- **o** Model assessment: having chosen a final model, estimating its<br>prediction error (generalization error) on new data

Model assessment: is the estimator really good? compare different<br>models with their own sets of parameters.

Generally speaking, the CV error provides a good estimate of the prediction error.

When enough data is available, it is better to separate the data into three parts: train/validate, and test.<br>The parts of the state of the state of the state of the state of the state of the state of the state of the state of the state of the state of the state of the state of the state of t

- Typically: 50% train, 25% validate, 25% test.
- $\bullet$  Test data is "kept in a vault", i.e., not used for fitting or choosing the model.
- Other methods (e.g. AIC, BIC, etc.) can be used when working with very little data.